# **Card Bus TV TUNER & CAPTURE CARD**

LVC-TV/CB

LVC-TV/CB

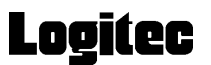

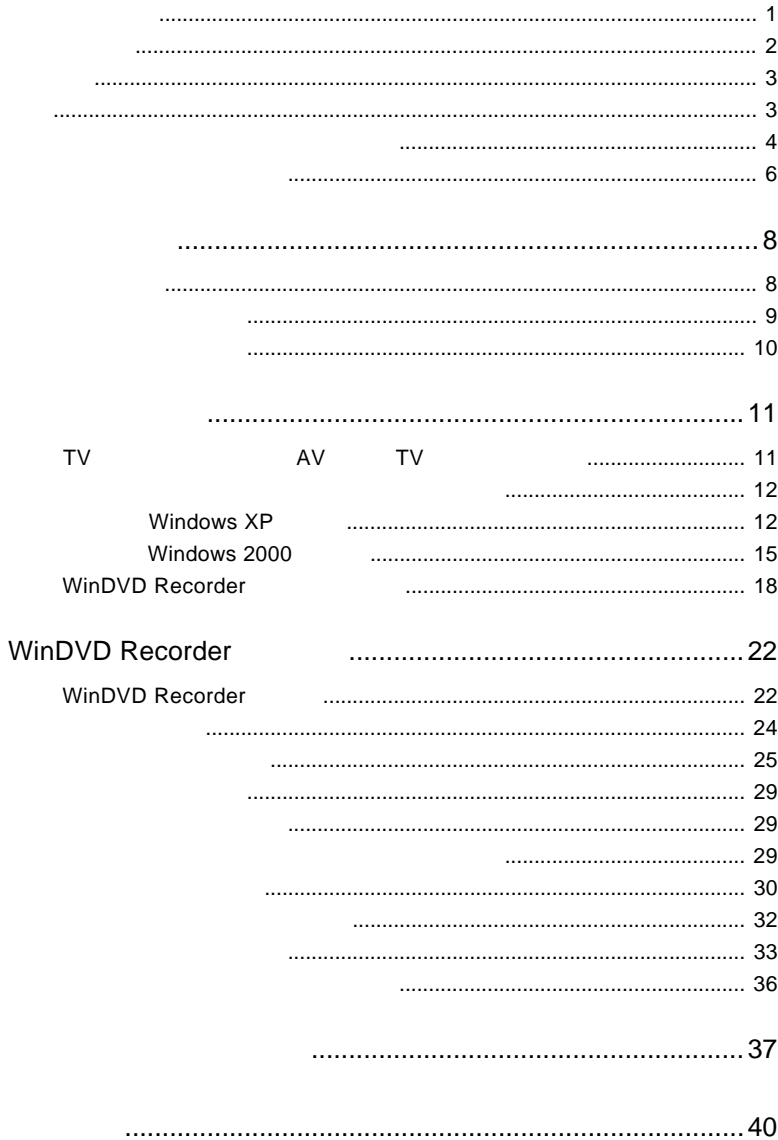

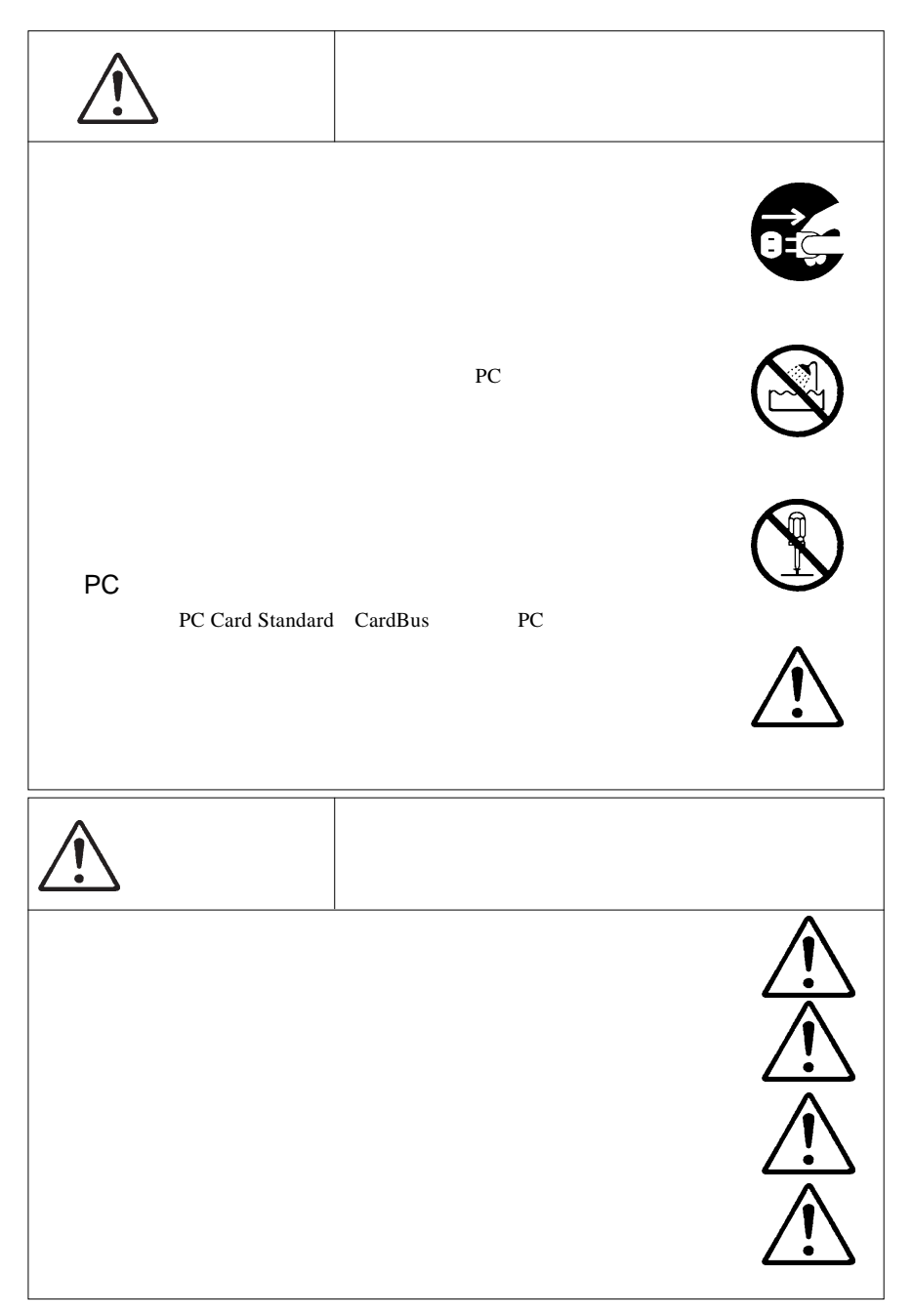

※ 本製品は地上波アナログチューナーを搭載しており、CS 放送、BS 放送、地上波デジ

 $CS/BS$ 

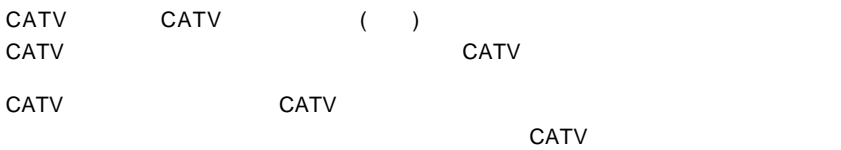

 $TV$ 

 $MPEG$ 

程度再生が遅れます。厳密に実時間で見る必要がある場合は、本製品を使わず直接TV

 $($ 

MS<sup>®</sup> Windows ® Microsoft Corporation Win DVD Recorder The Contract of the DivX® DivX Networks

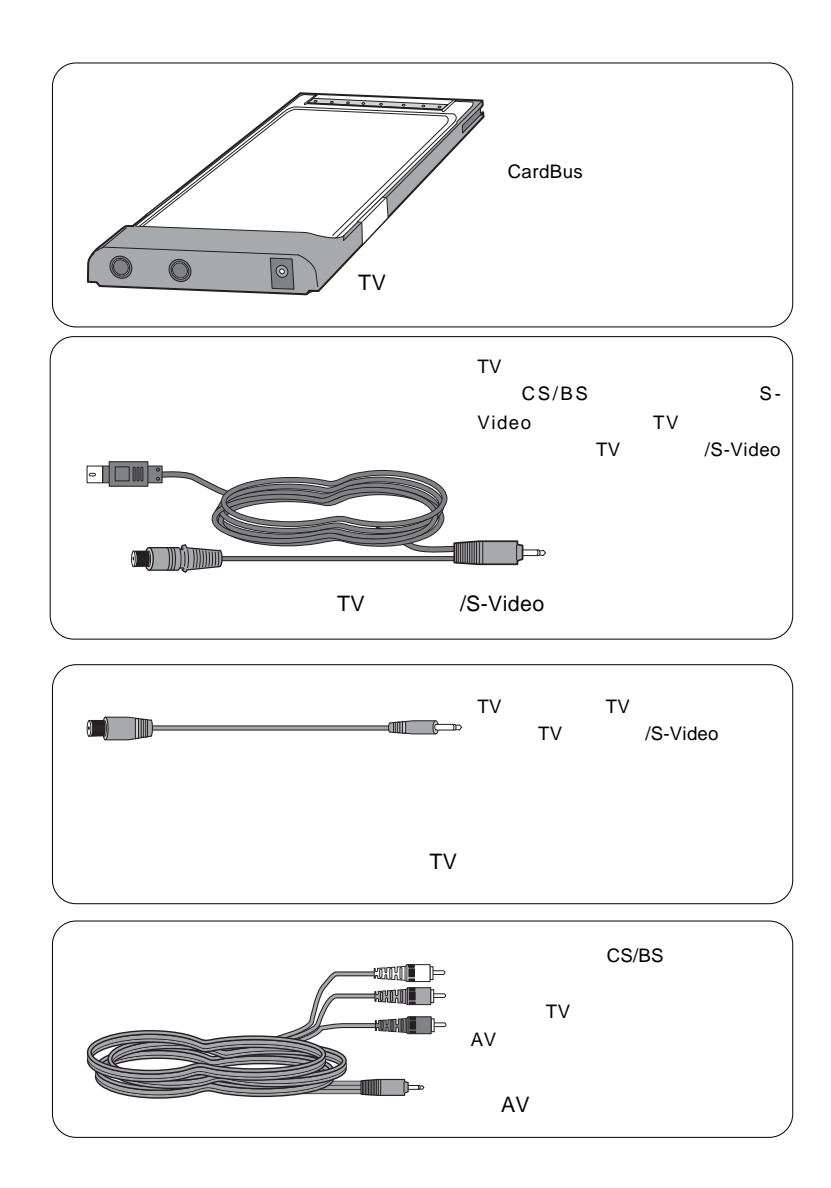

はじめに -付属品について-

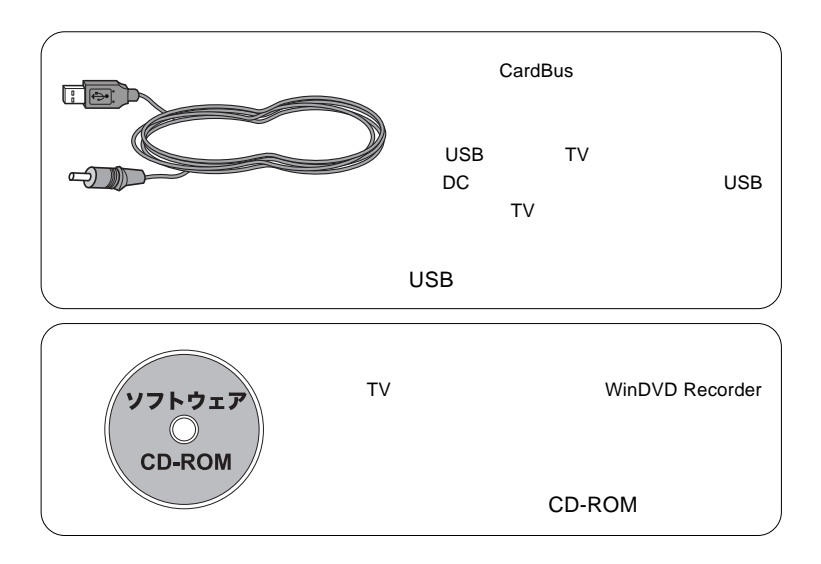

第1章 製品のご紹介

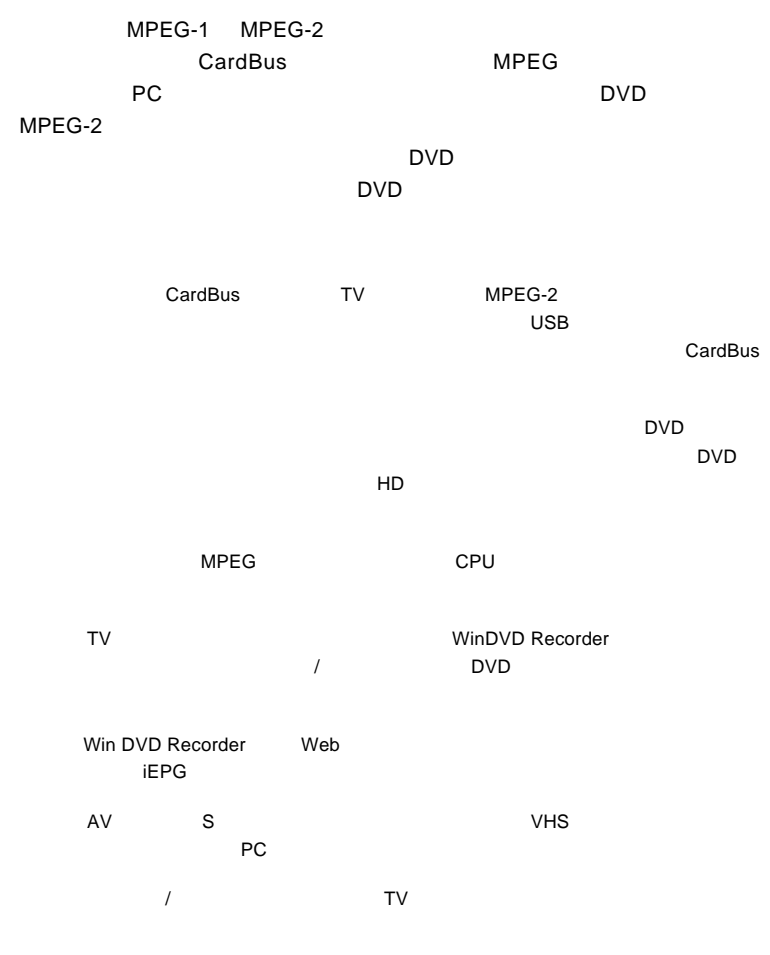

# DOS/V PC98-NX

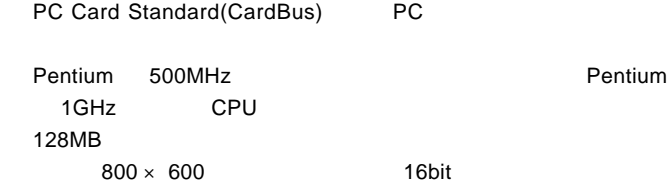

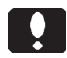

 $\mathsf{CPU}$ 

ovde and the set of the set of the set of the set of the set of the set of the set of the set of the set of the set of the set of the set of the set of the set of the set of the set of the set of the set of the set of the

 $1.2$   $1.2$   $1.2$   $1.2$   $1.2$   $1.2$   $1.2$   $1.2$   $1.2$   $1.2$   $1.2$   $1.2$   $1.2$   $1.2$   $1.2$   $1.2$   $1.2$   $1.2$   $1.2$   $1.2$   $1.2$   $1.2$   $1.2$   $1.2$   $1.2$   $1.2$   $1.2$   $1.2$   $1.2$   $1.2$   $1.2$   $1.2$   $1.2$   $1.2$   $1.2$   $1.2$   $1.2$ 

OS

 $\overline{O}$  OS  $\overline{O}$ 

 $\overline{\text{OS}}$ 

Windows XP Home Edition/Professional Windows 2000 Professional

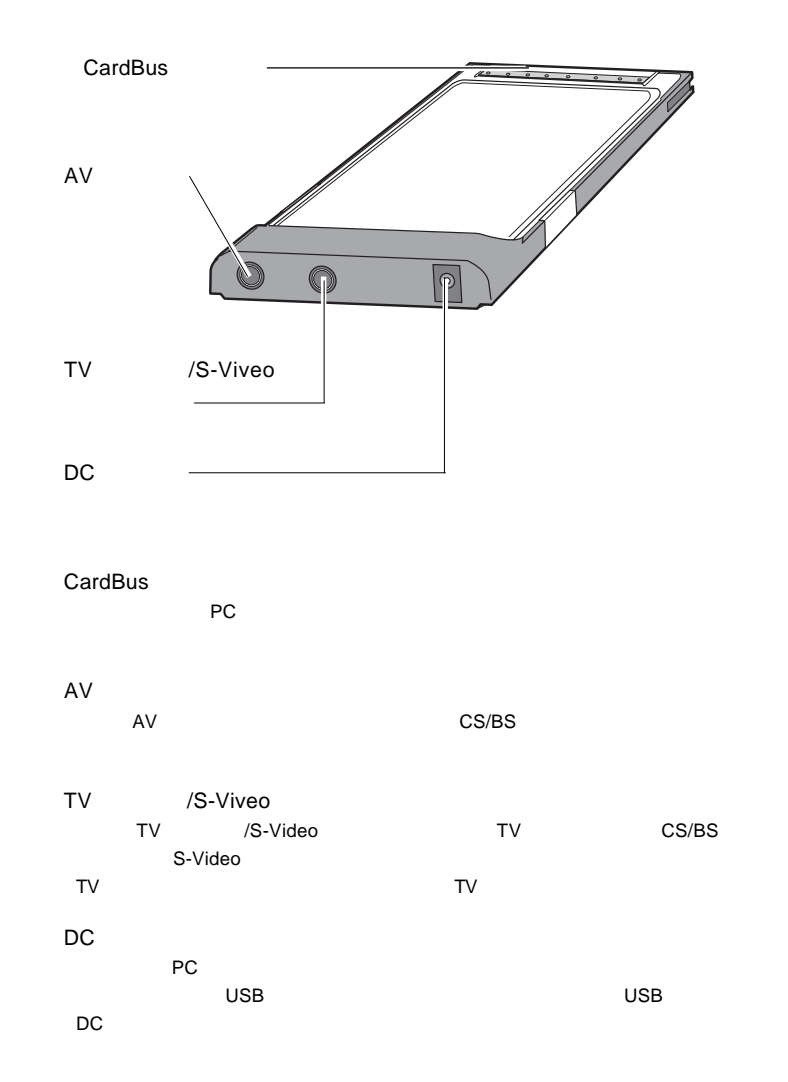

 $1.3$  And  $2.3$  And  $3.3$ 

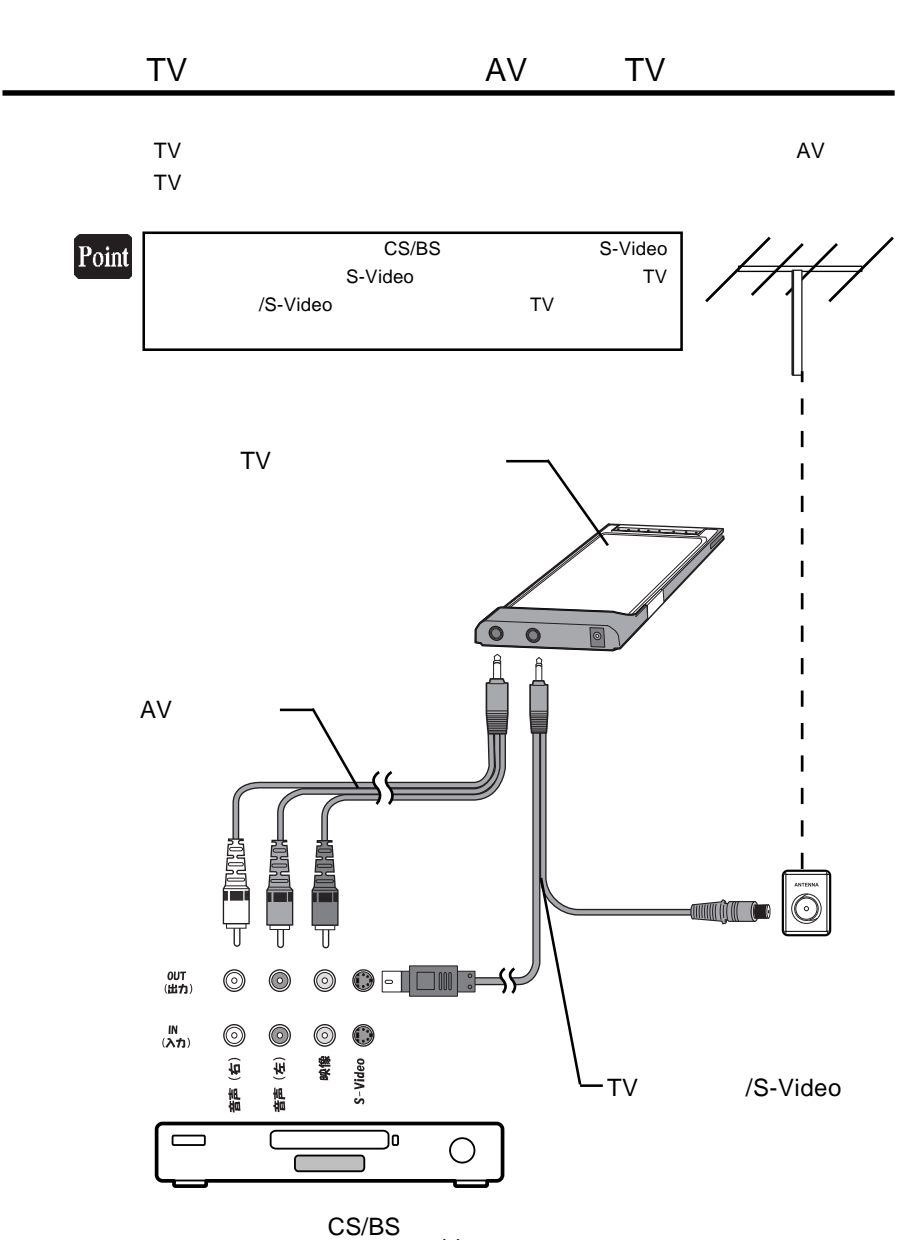

第2章 使うための準備

-11-

**2**

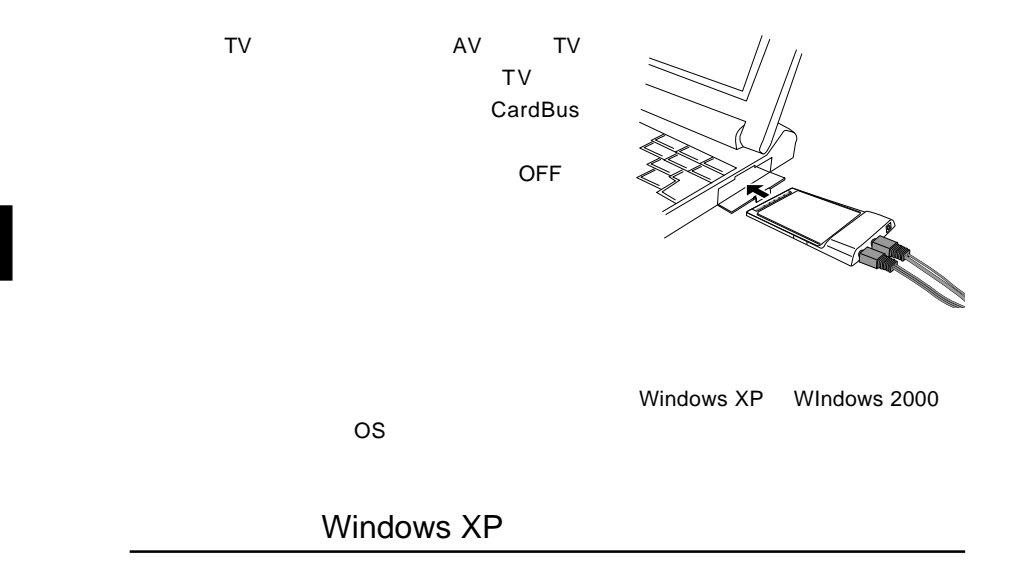

 $2.2\times10^{-2}$ 

ON Windows XP

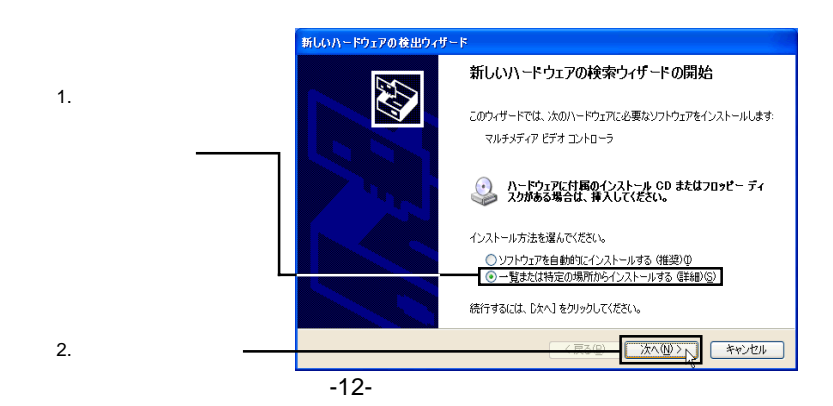

### Q:¥DRIVERS¥LVCTVCB

 $Q:$  CD-ROM

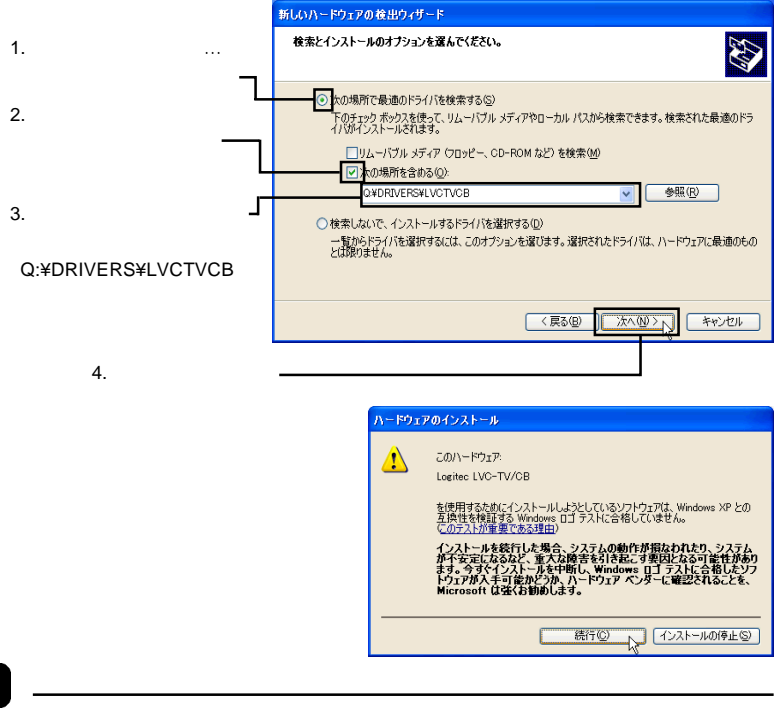

Windows こころには、これますが、これますが、これますが、これますが、これますが、これますが、これますが、これますが、これますが、これますが、これますが、これますが、

 $\Box$ 

Windows XP

Windows XP

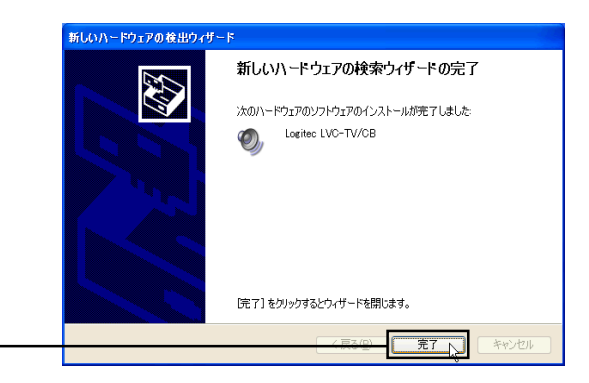

### LVC-TV/CB

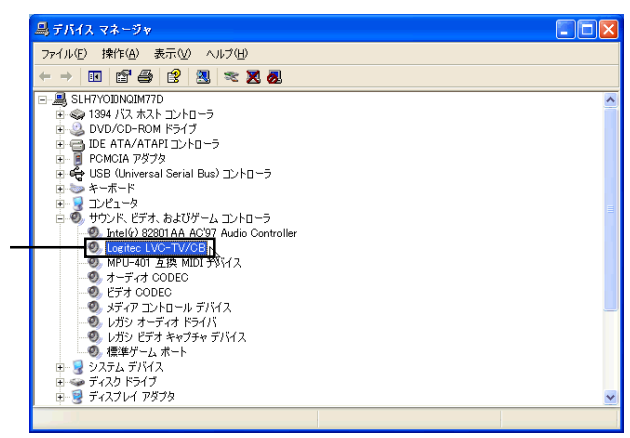

 $\blacksquare$ 

-14-

# Windows 2000

ON Windows 2000

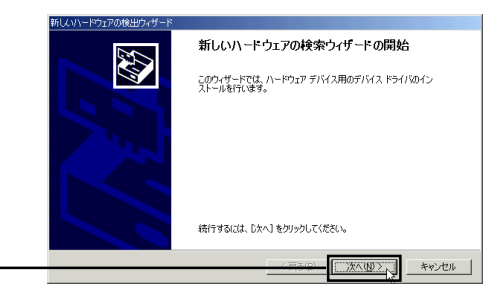

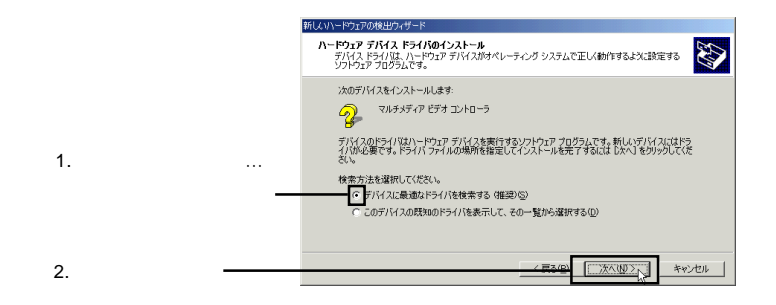

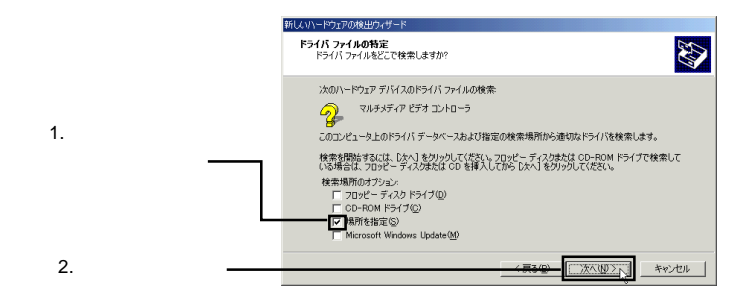

CD-ROM CD-ROM

### Q:¥DRIVERS¥LVCTVCB

Q: CD-ROM

 $\overline{O}$ K

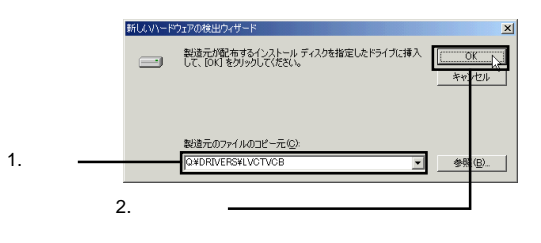

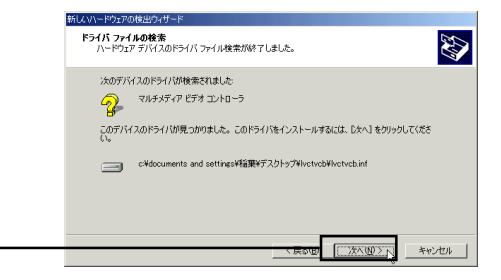

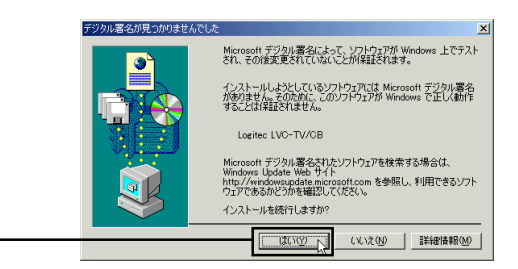

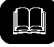

Microsoft デジタル場合に出されていない場合に出されます。<br>アメリカ者名

Windows 2000

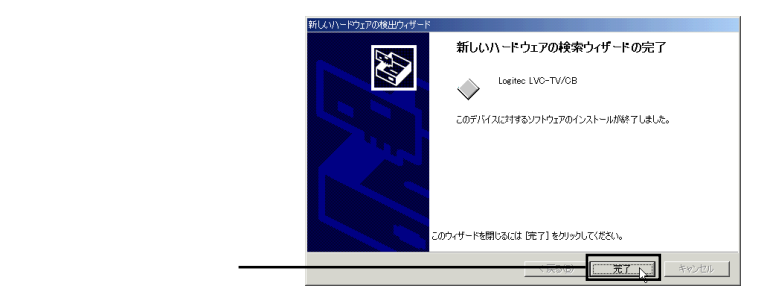

 $\blacksquare$ 

### LVC-TV/CB

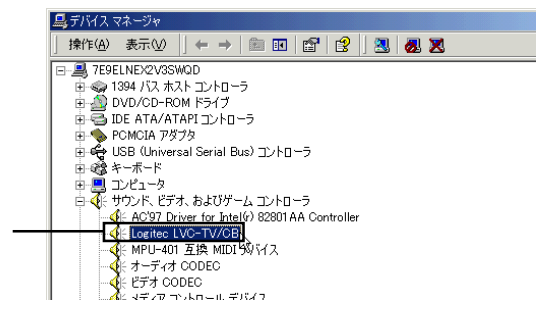

**2**

Administrator

CD-ROM CD-ROM

ON  $\Box$ 

 $TV$ 

WinDVD Recorder

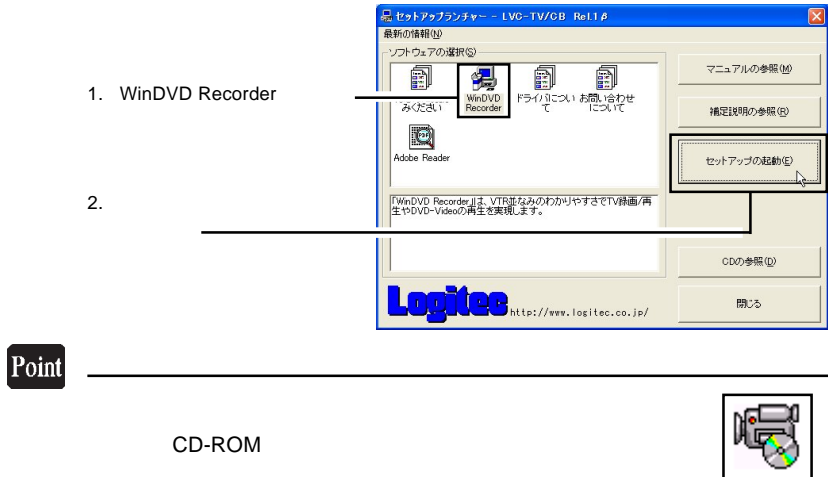

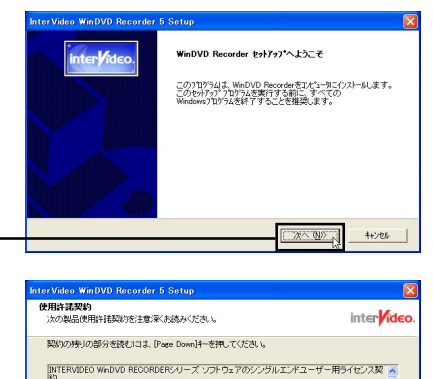

#### ■ =注意深くお読みください!

|黒や一は出来のGood いこの・・・<br>|ホインラービデオ||エンドコーザー ライビンス契約(「EULA」)は、上記PrevySegoンストウェア製品(「<br>|ホインラービデオ||エンドコーザー ライビンス契約(Packing Market RoadsplaySpr)を、ホンワト<br>|ラインズ装置はコエルビューターソフトウェアを含みますが、それに関係する規格<br>|または使用するごと1より、お客補は本EULAの契約条件に内東なれることに可能さ 。<br>新述の製品使用詳細製造のすべての条項に同意しますか? [しいえ]おりを避択すると、セットアップを中止<br>します。WinDVD Recorder をインストールするには、この契約に同意する必要があります。

 $E = 1200$ 

 $uxixw$ 

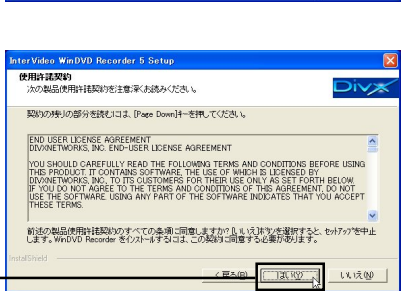

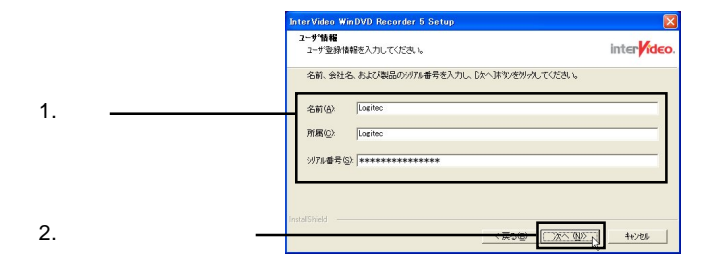

 $\sim$  Separation and  $\sim$  Separation  $\sim$  CD-ROM

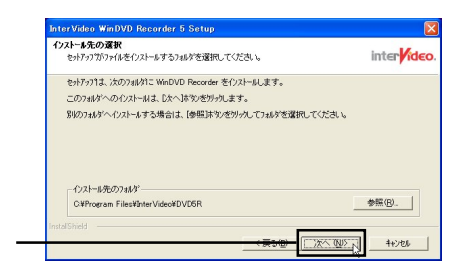

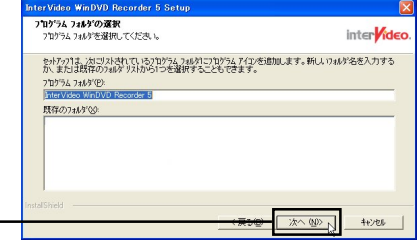

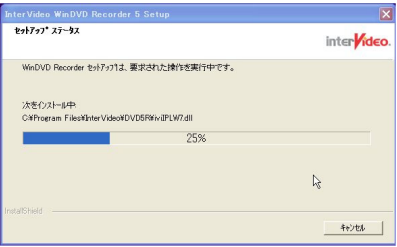

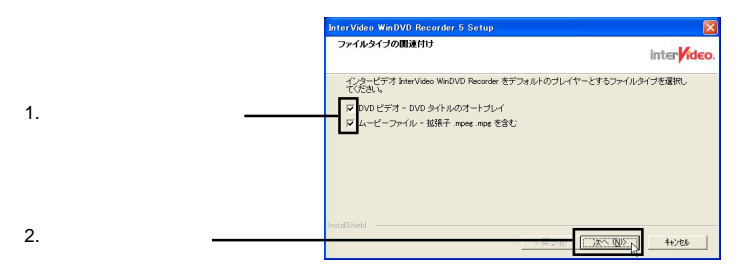

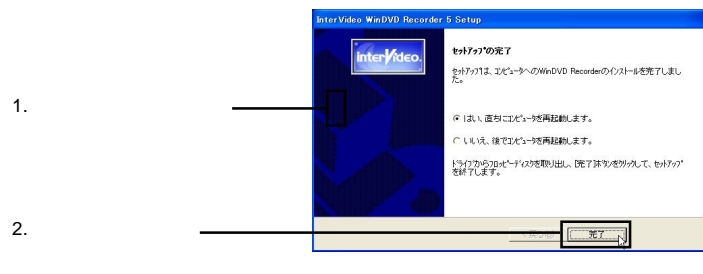

InterVideo WinDVD

Recorder 5 InterVideo WinDVD Recorder 5

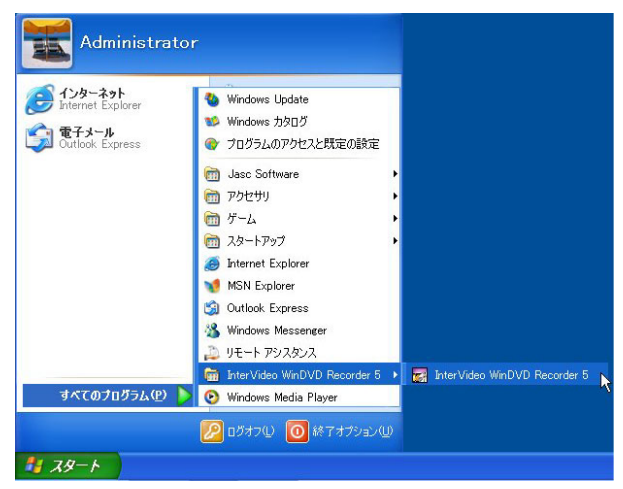

WinDVD Recorder

# WinDVD Recorder

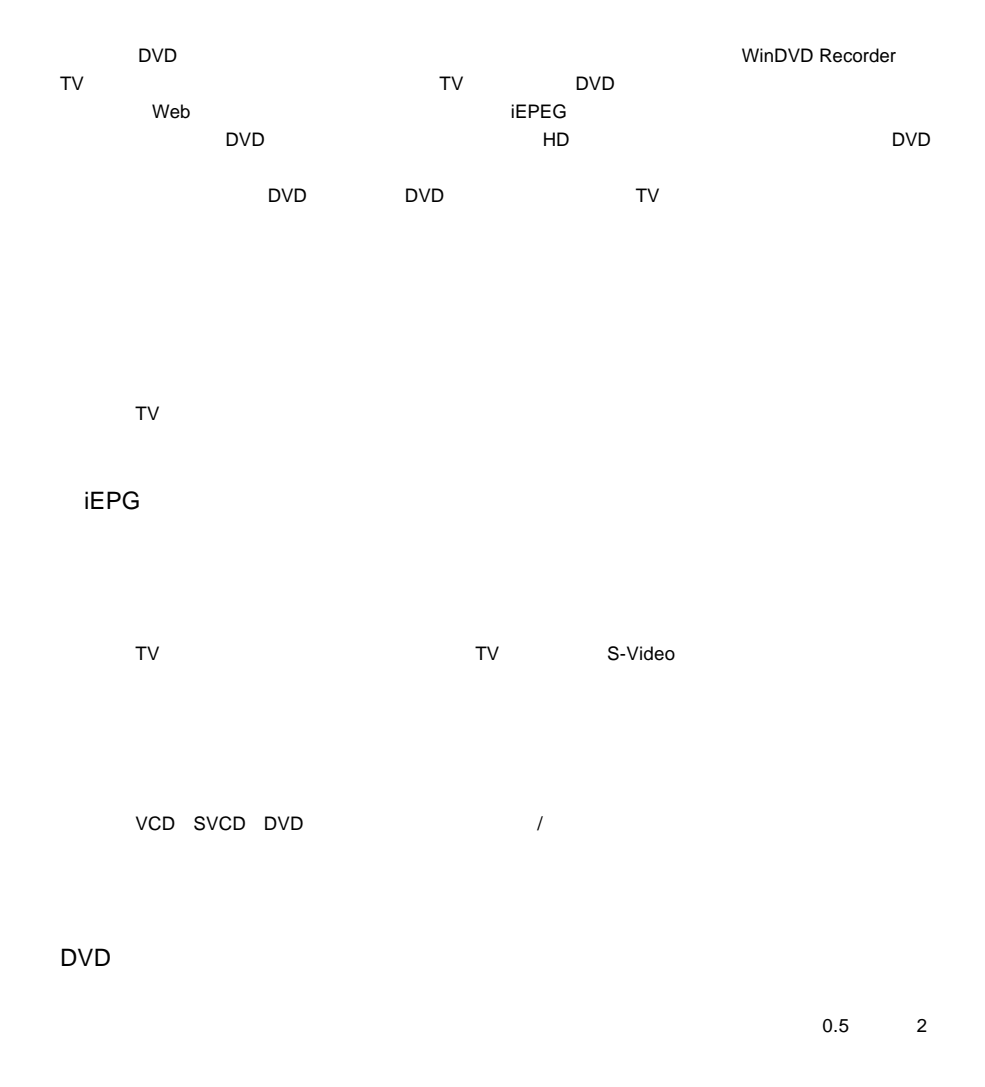

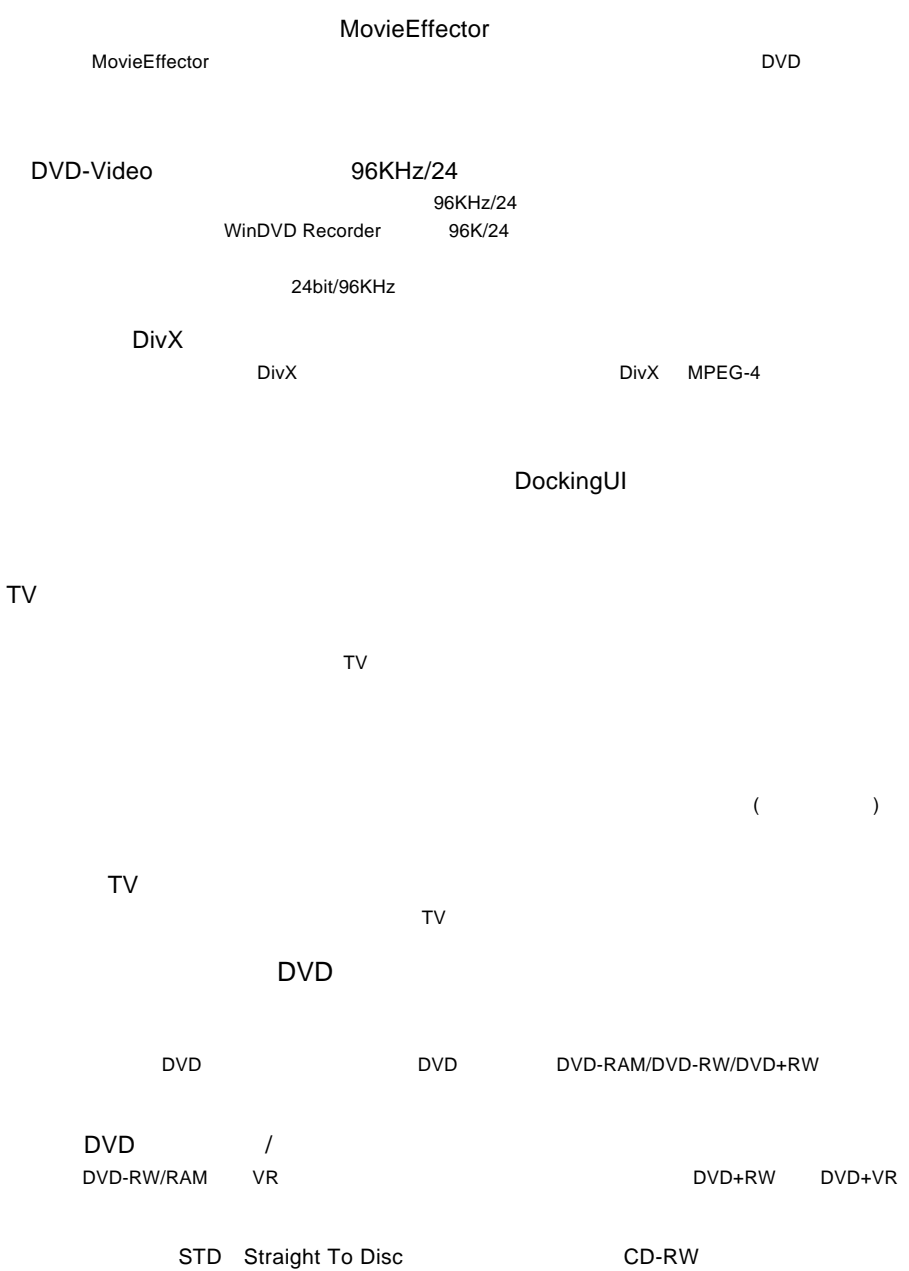

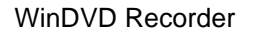

3.2 起動について

「スタート」-「(すべての)プログラム」-「InterVideo WinDVD Recorder 5 InterVideo WinDVD Recorder 5

WinDVD Recorder

" Japan"

 $\blacksquare$   $\blacksquare$   $\blacks$  $(A)$ 

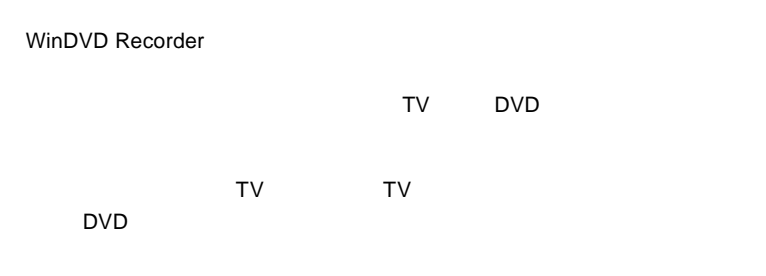

3.3 操作パネルについて

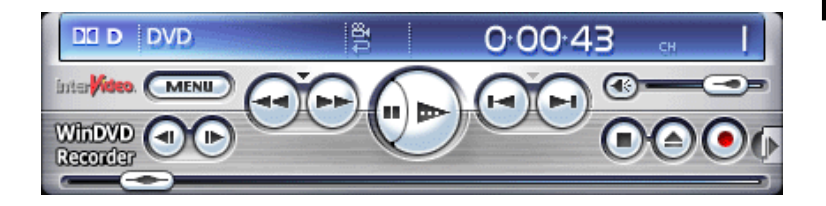

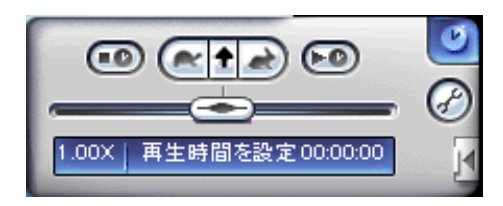

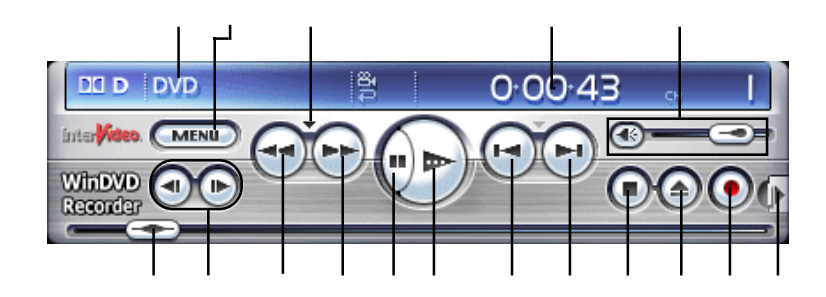

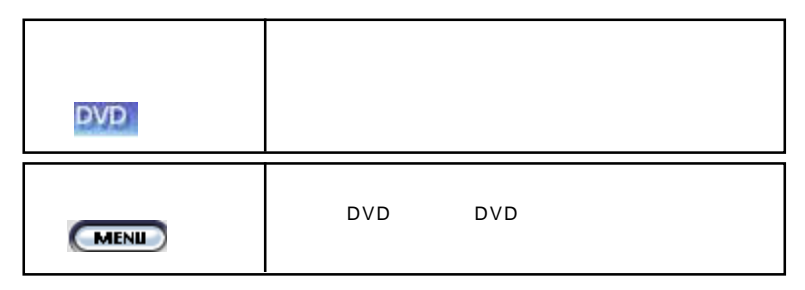

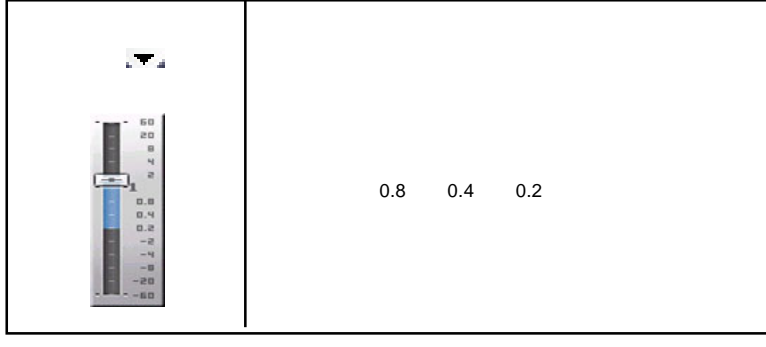

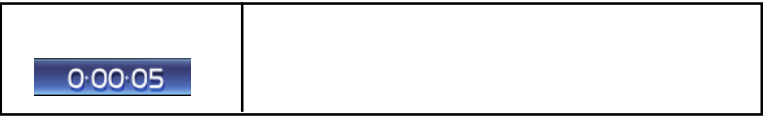

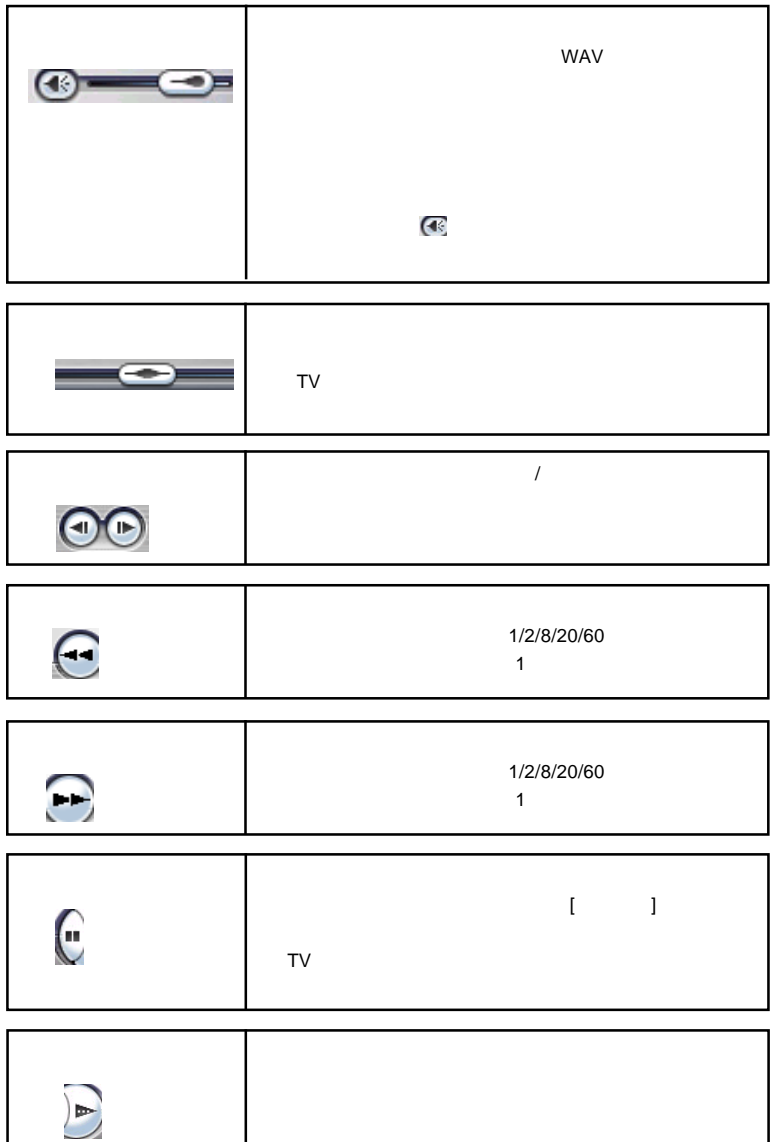

**3**

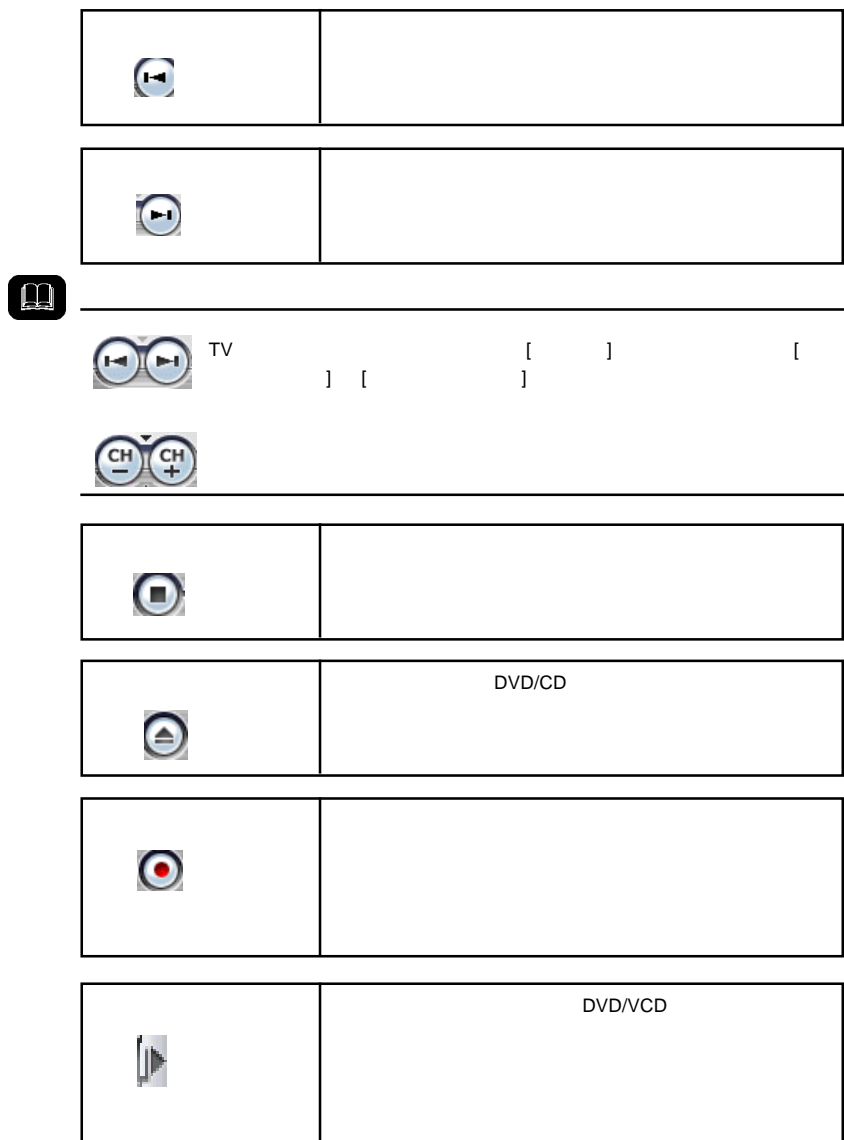

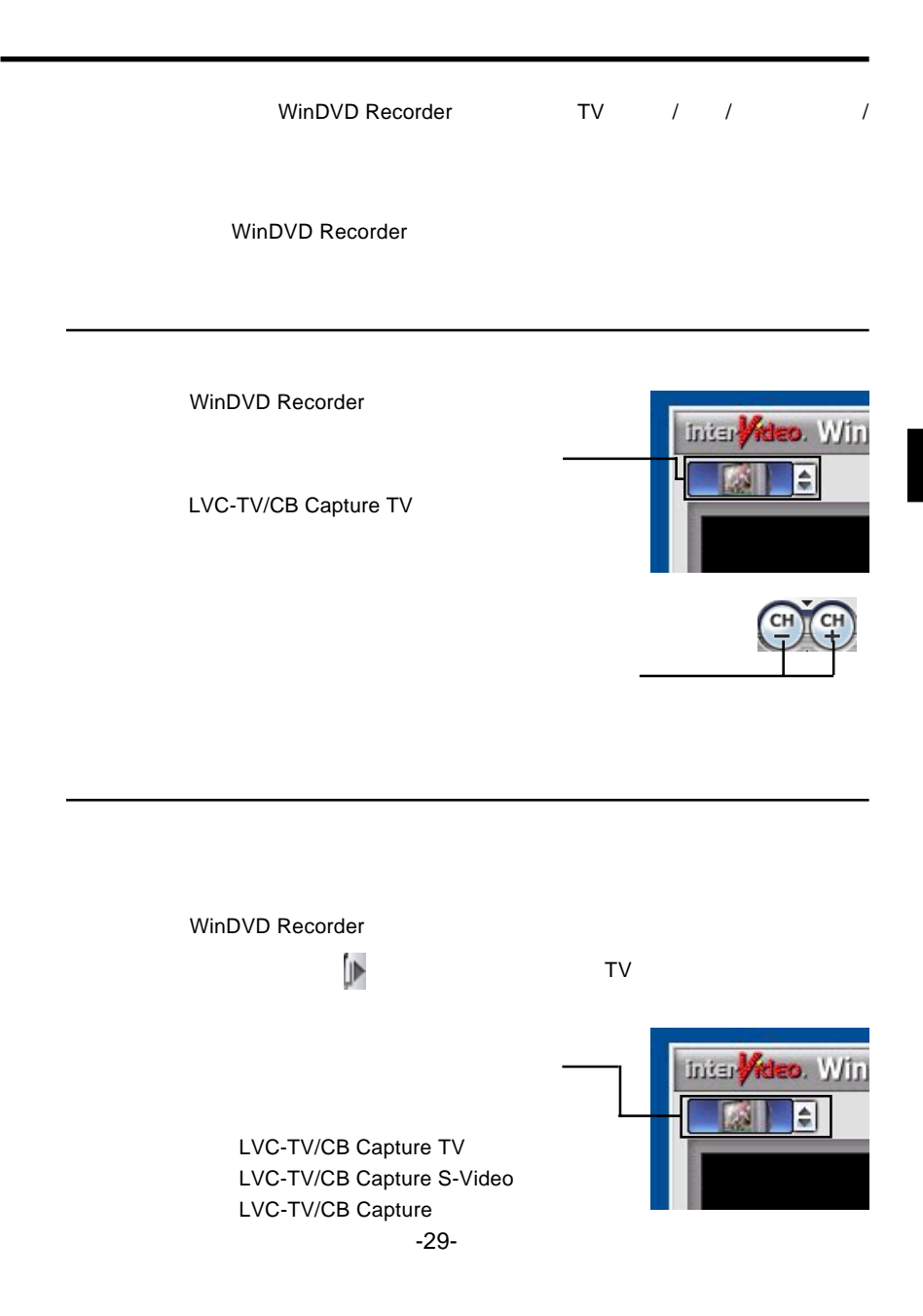

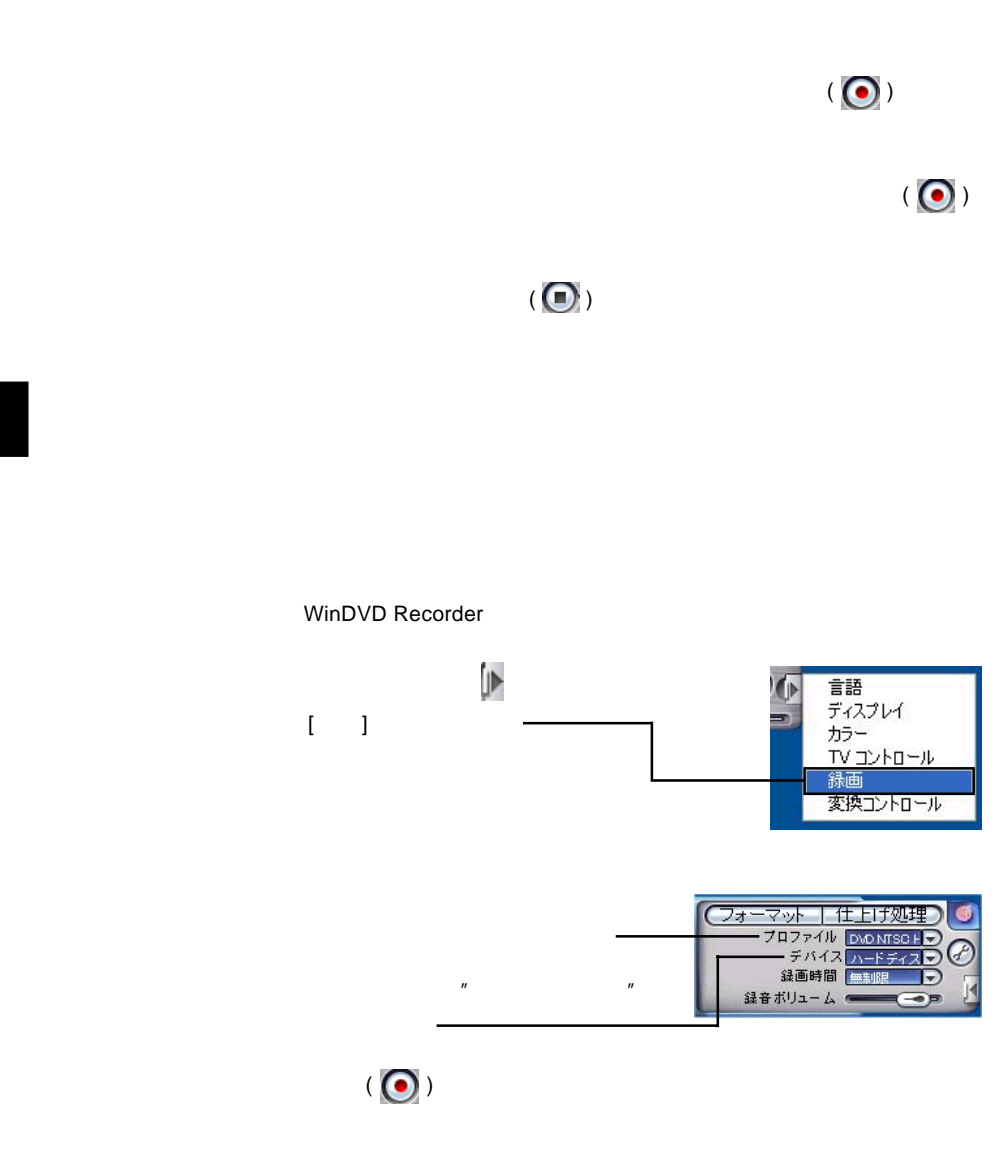

# DVD になる(ダイレクトレクトレクト)

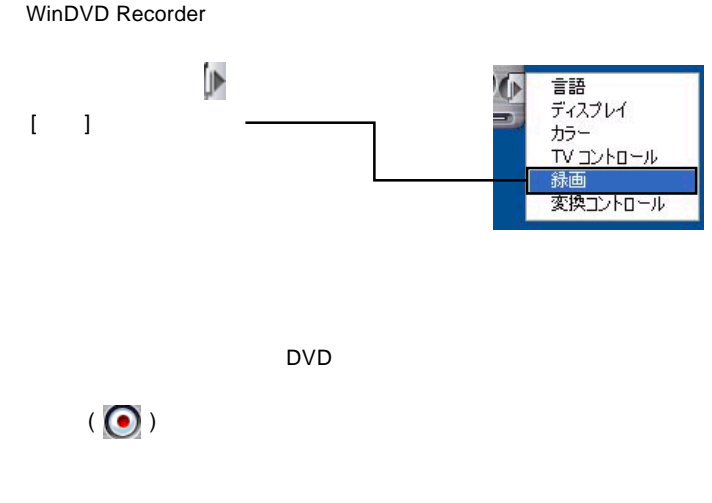

 $\mathsf{DVD}}$ 

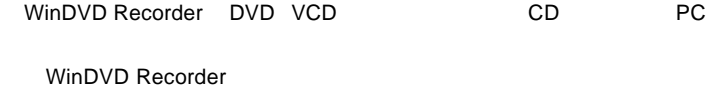

ASF ASX AVI MPG MPEG M2V VOB DAT

AC3 DAT M2A M2P MP2 MPG MPEG MP3 M3U

WinDVD Recorder

WinDVD Recorder

DivX

WinDVD Recorder DivX DivX MPEG4 Codec DivX

DivX codec

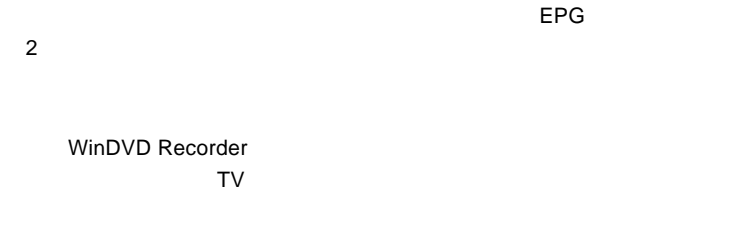

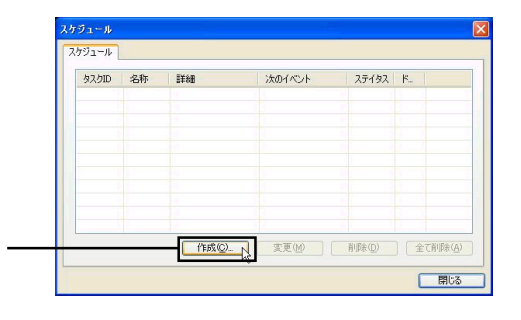

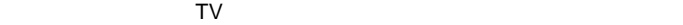

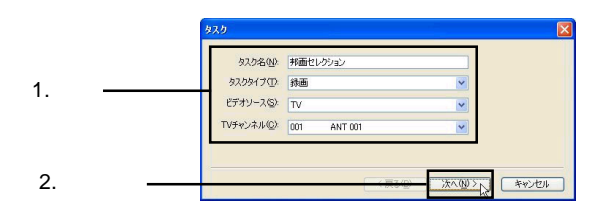

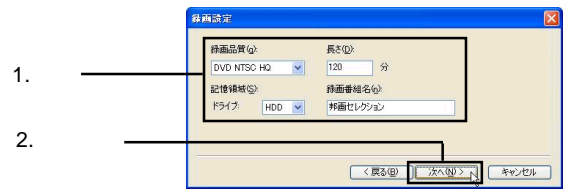

-33-

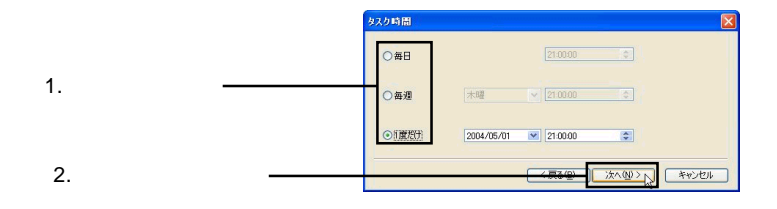

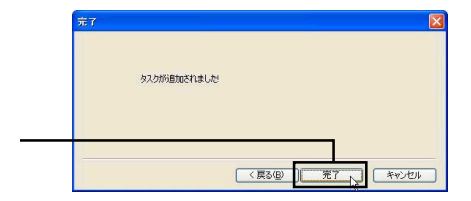

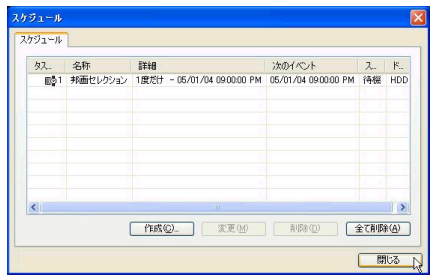

 $\ddot{\bullet}$ 

WinDVD Recorder

**3**

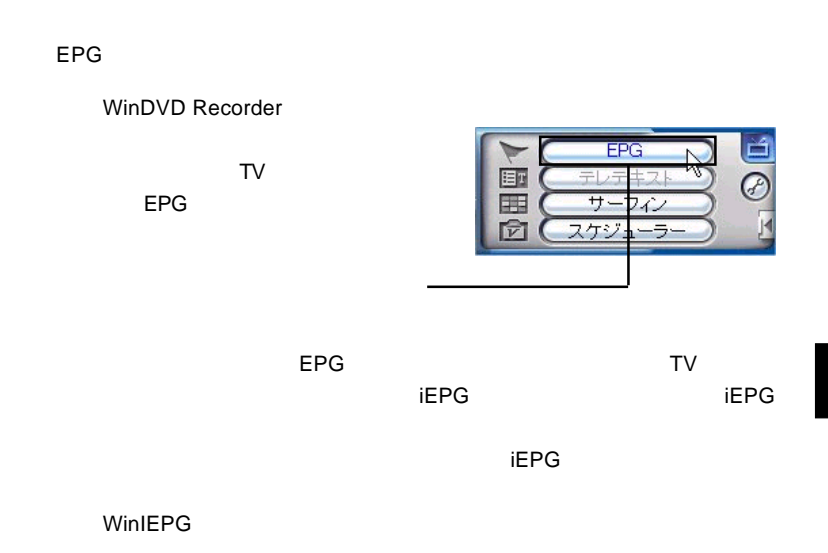

iEPG

WinDVD Recorder

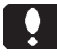

WinDVD Recorder

# WinDVD Recorder

3.5 オンラインマニュアルの参照方法

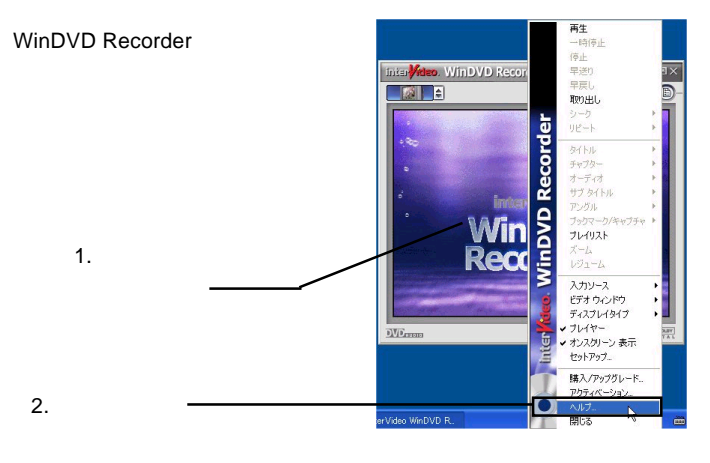

CD-ROM CD-ROM

WinDVD Recorder

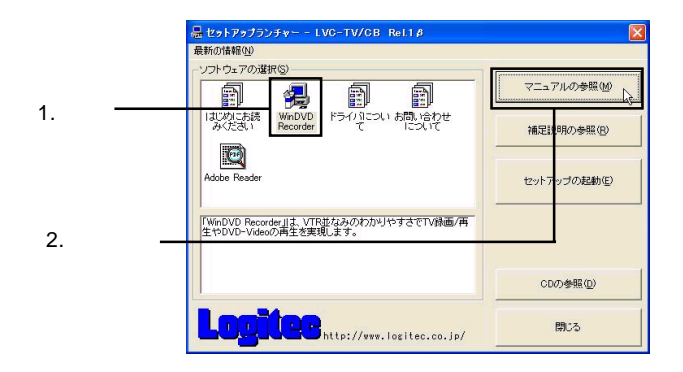

**3**

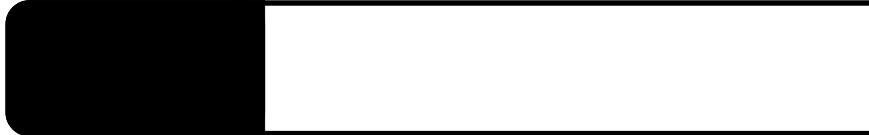

extending products and the set of the set of the set of the set of the set of the set of the set of the set of the set of the set of the set of the set of the set of the set of the set of the set of the set of the set of t

PC PC Card Standard (CardBus)

Logitec LVC-TV/CB

PC and the state state and the state state state state state state state state state state state state state state state state state state state state state state state state state state state state state state state stat

CardBus USB 1. USB USB 2. USB  $\overline{DC}$ 

 $\overline{\mathsf{USB}}$  and  $\overline{\mathsf{USB}}$  and  $\overline{\mathsf{USB}}$  and  $\overline{\mathsf{USB}}$  and  $\overline{\mathsf{USB}}$ 

# Windows

Logitec LVC-TV/CB

 $\times$ 

VBR MPEG

 $VBR$ 

 $\mathsf{T}\mathsf{V}$ 

 $\mathbb{C}$ BR $\mathbb{C}$ BR

 $\overline{\text{OFF}}$ 

### WindowsXP

OK こうしょう しょうしょう しょくしゅう

ジにはソフトウェアのダウンロードコーナーや、各種製品に関する Q&A

## $\mathsf{PDF}$

http://www.logitec.co.jp/

------------------------------------------------------------------ WinDVD Recorder

> http://www.intervideo.co.jp/ techsupp@intervideo.co.jp

WinDVD Recorder

**4**

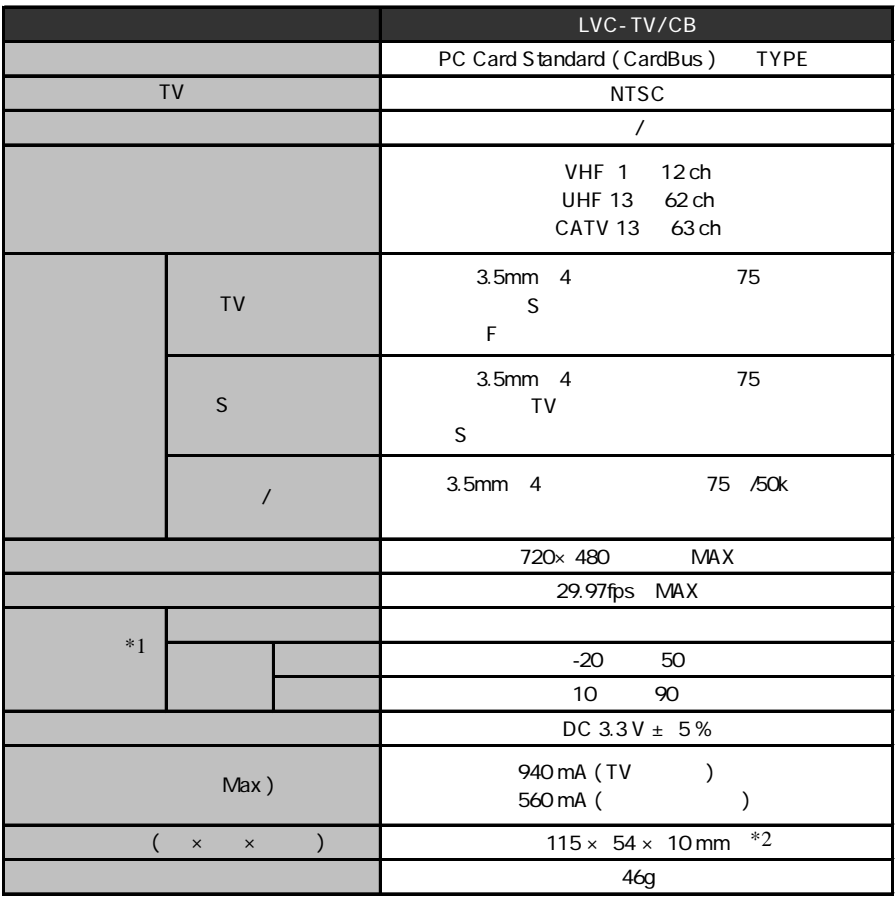

 $*1$ 

 $*2$  TV

LVC-TV/CB\_V01

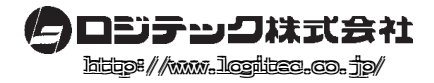